**2023-09-08**

# **Utbildningsmaterial Arbetsplatsförlagd utbildning i Hälsosjukvårdsdokumentation och Treserva.**

Detta utbildningsunderlag ska användas vid den arbetsplatsförlagda utbildningen.

### **Förberedelser**

Följande förberedelser ansvarar enhetschefen för att ha färdigt när den nyanställda påbörjar sin anställning och arbetsplatsförlagda utbildningen i Hälso- och sjukvårdsdokumentation. "Rutin ansvarsförbindelse och användaranmälan" samt blankett för "Ansvarsförbindelse och användaranmälan Treserva" finns på Intranätet och skickas digitalt.

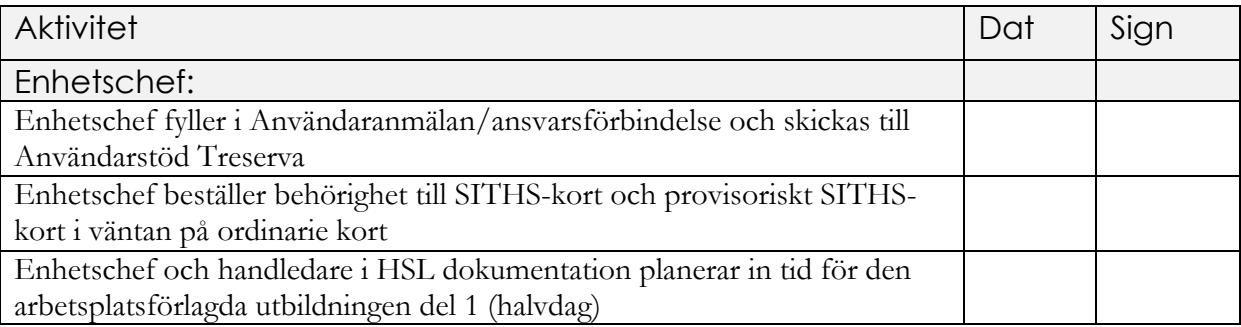

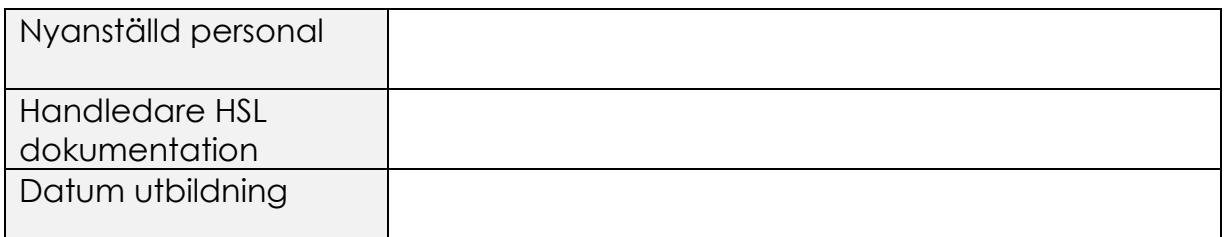

**2023-09-08**

#### **Introduktionsmaterial**

Följande material ska användas vid den arbetsplatsförlagda utbildningen i Hälso- och sjukvårdsdokumentation och ska finnas tillgänglig vid genomgången. Vissa länkar finns i dokumentet som hyperlänk, tryck på ctrl + klicka för att komma direkt till länkad sida.

Dokumenten återfinns på Örebro kommuns hemsida, Hälso-och sjukvård för all personal. Hälso- och sjukvård - Örebro kommun - [fördjupning \(orebro.se\)](https://www.orebro.se/fordjupning/fordjupning/leverantor--utforare/halso--och-sjukvard---for-personal.html)

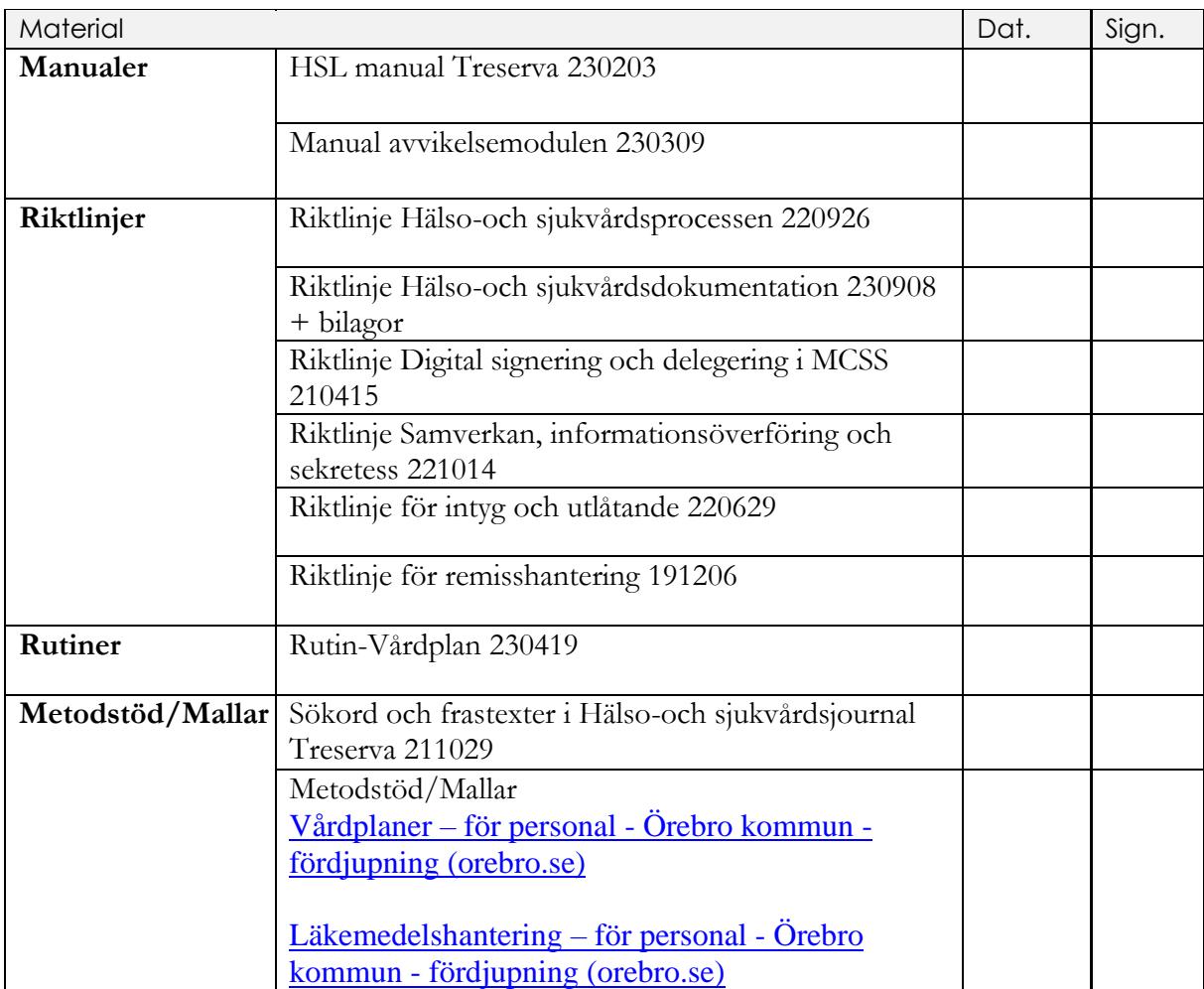

**2023-09-08**

### **Introduktion**

Följande områden ska tas upp vid den inplanerade genomgången tillsammans med handledare i HSL dokumentation.

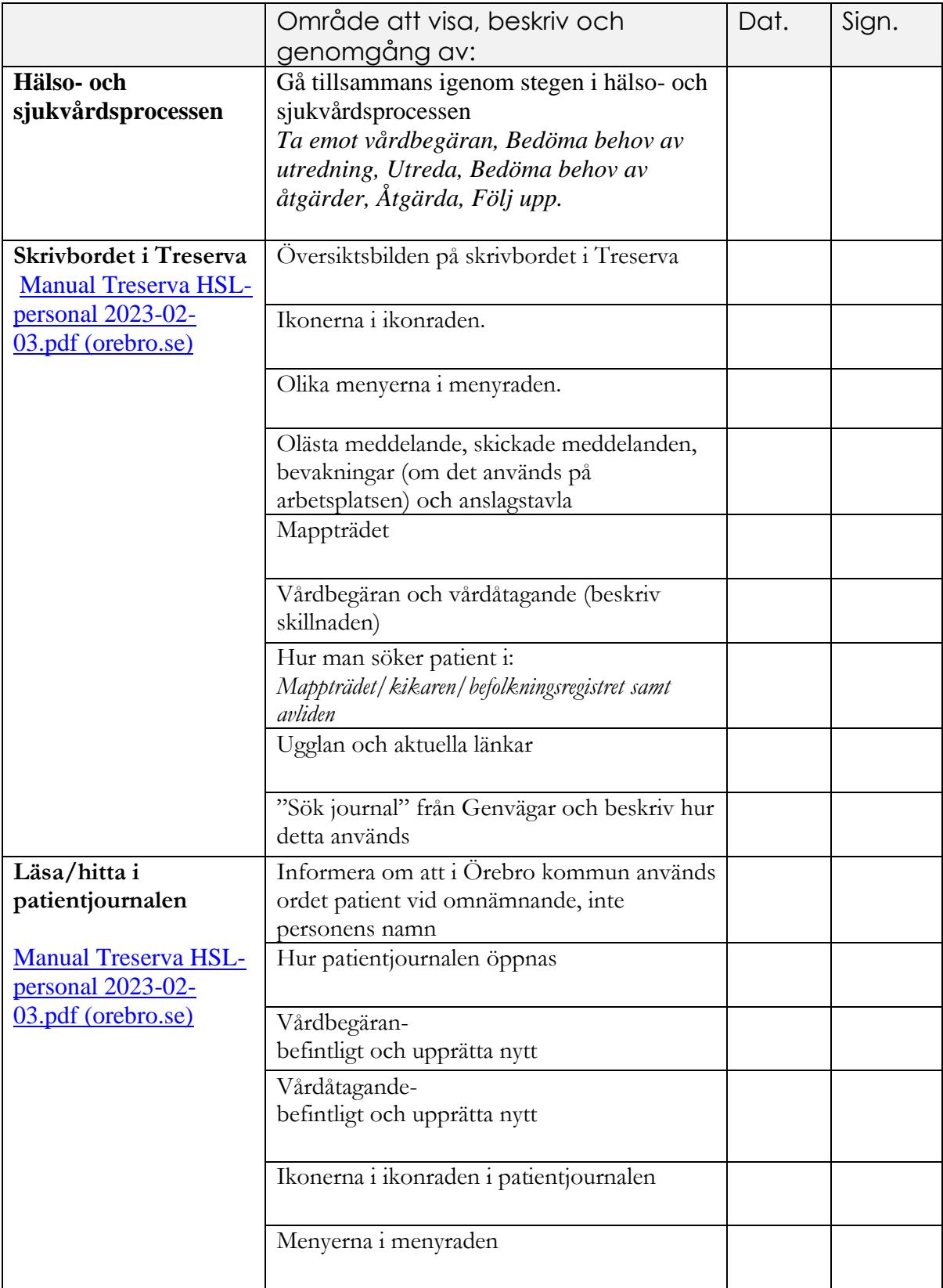

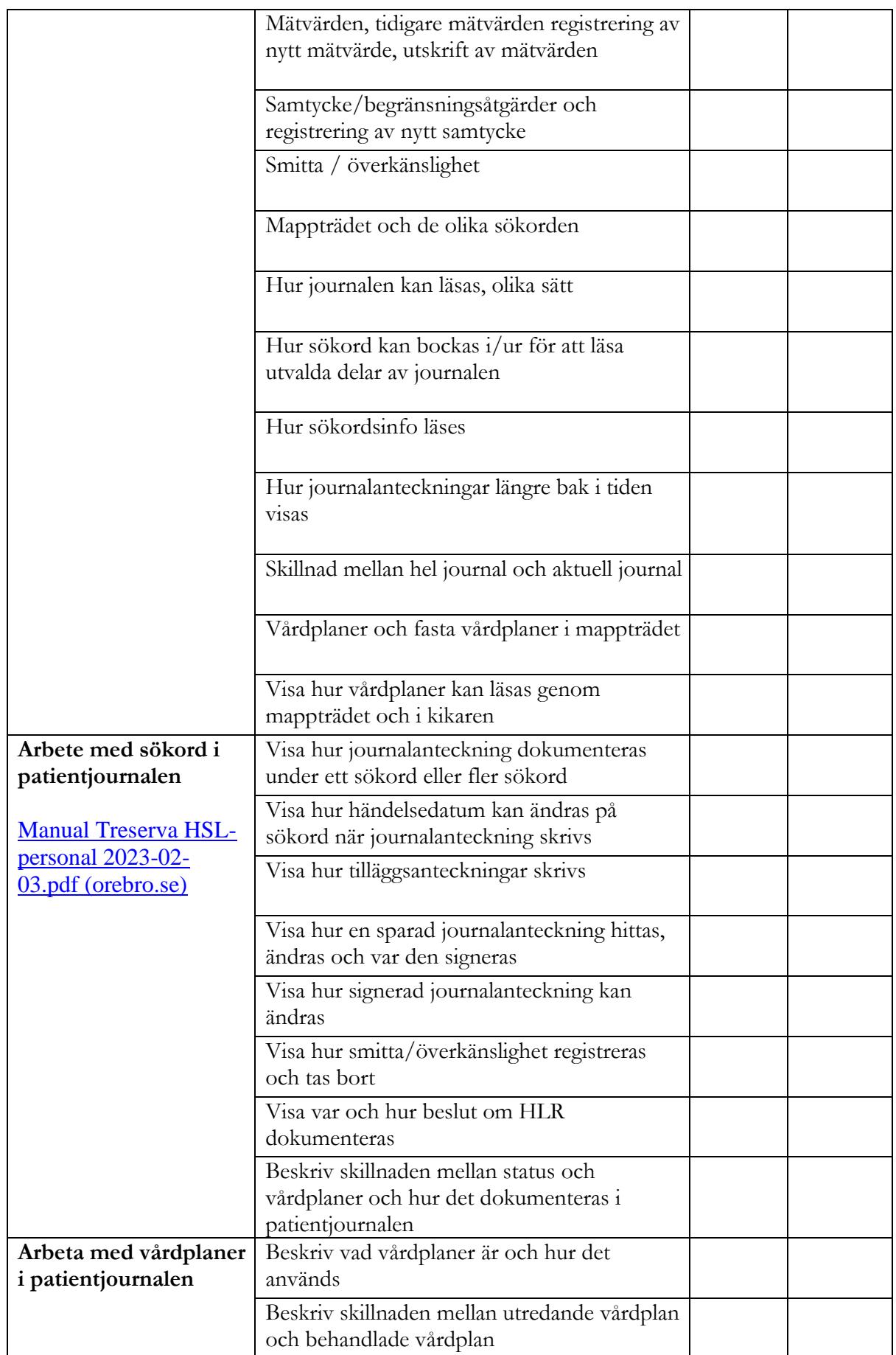

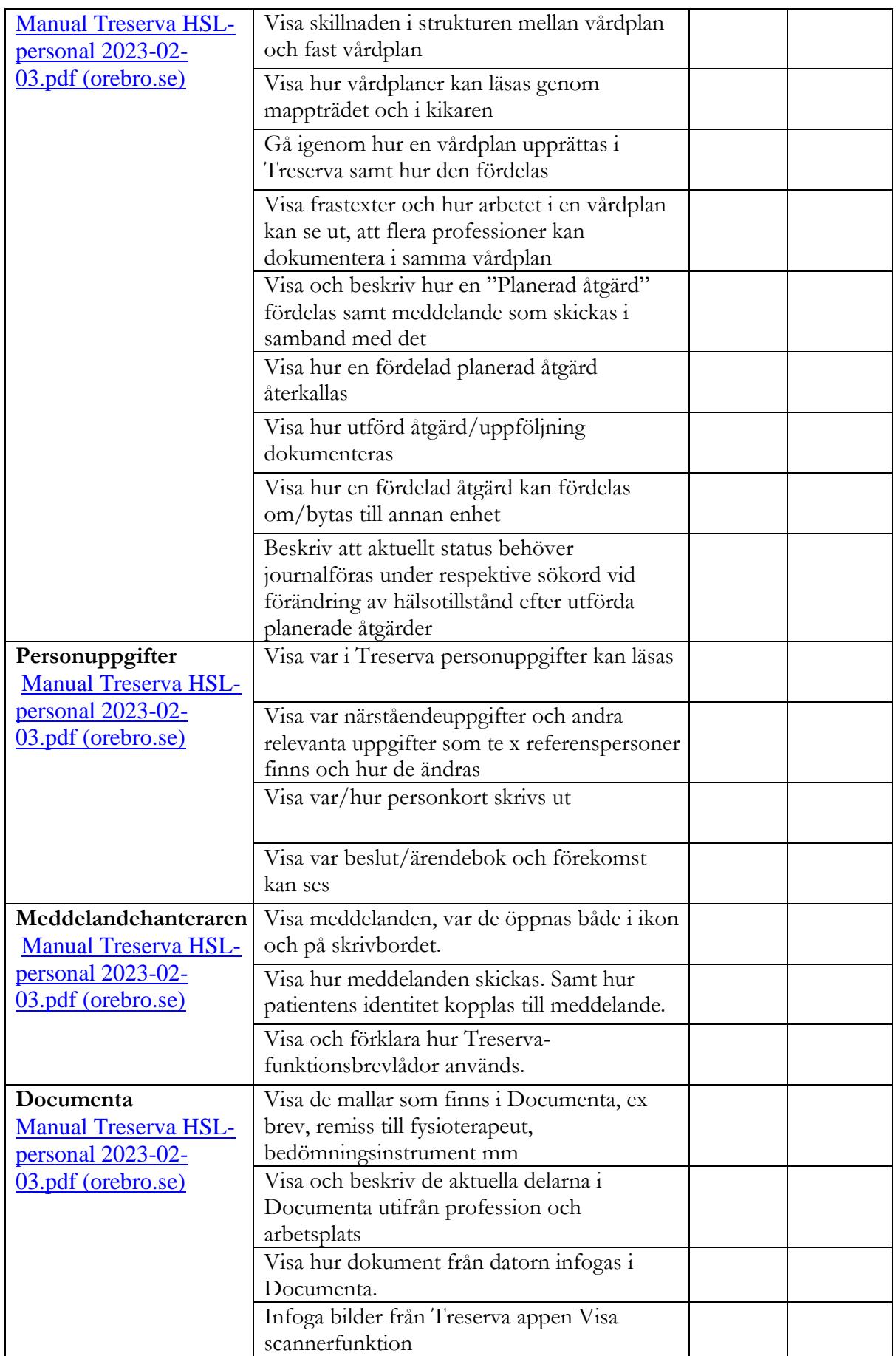

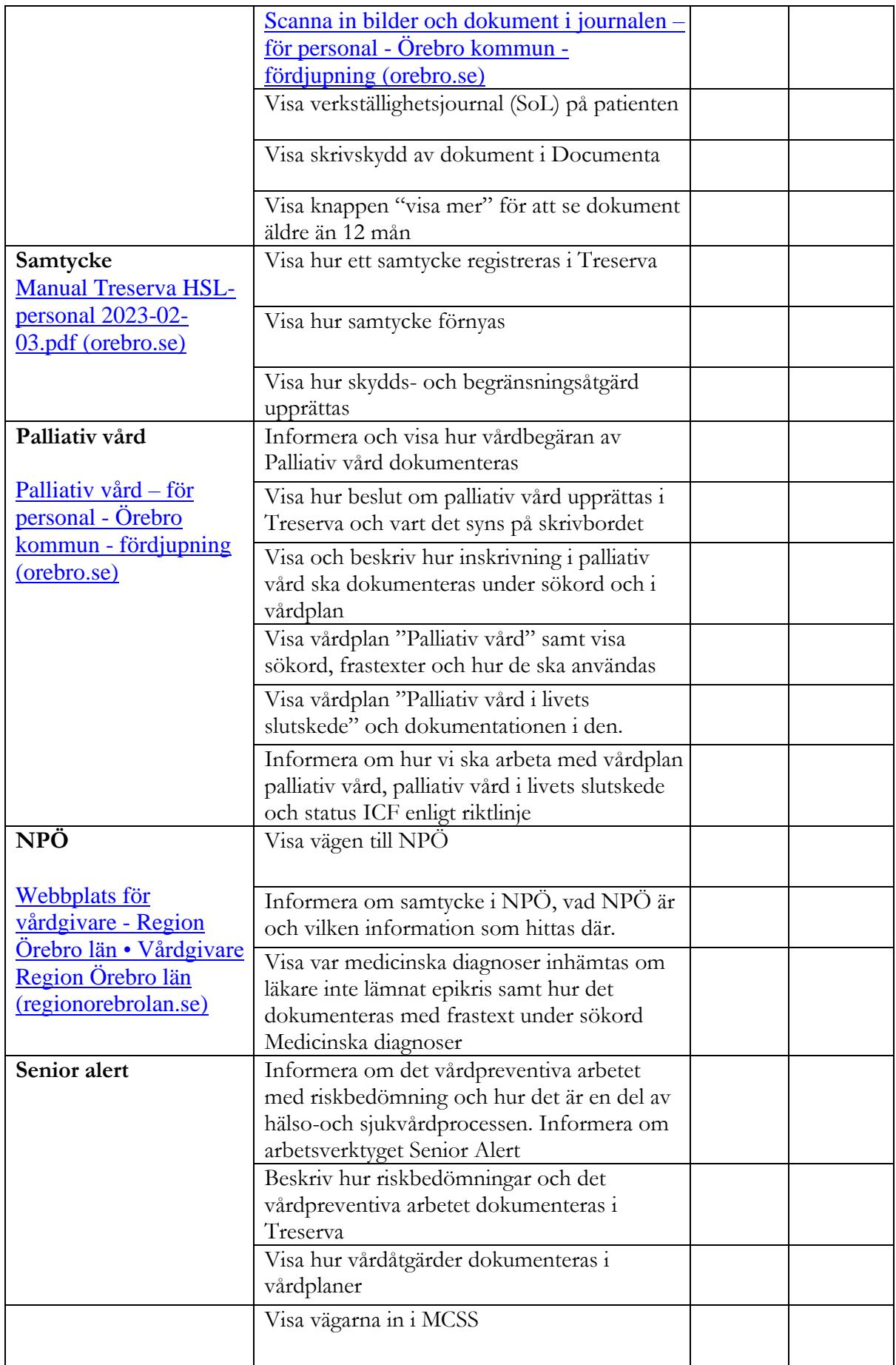

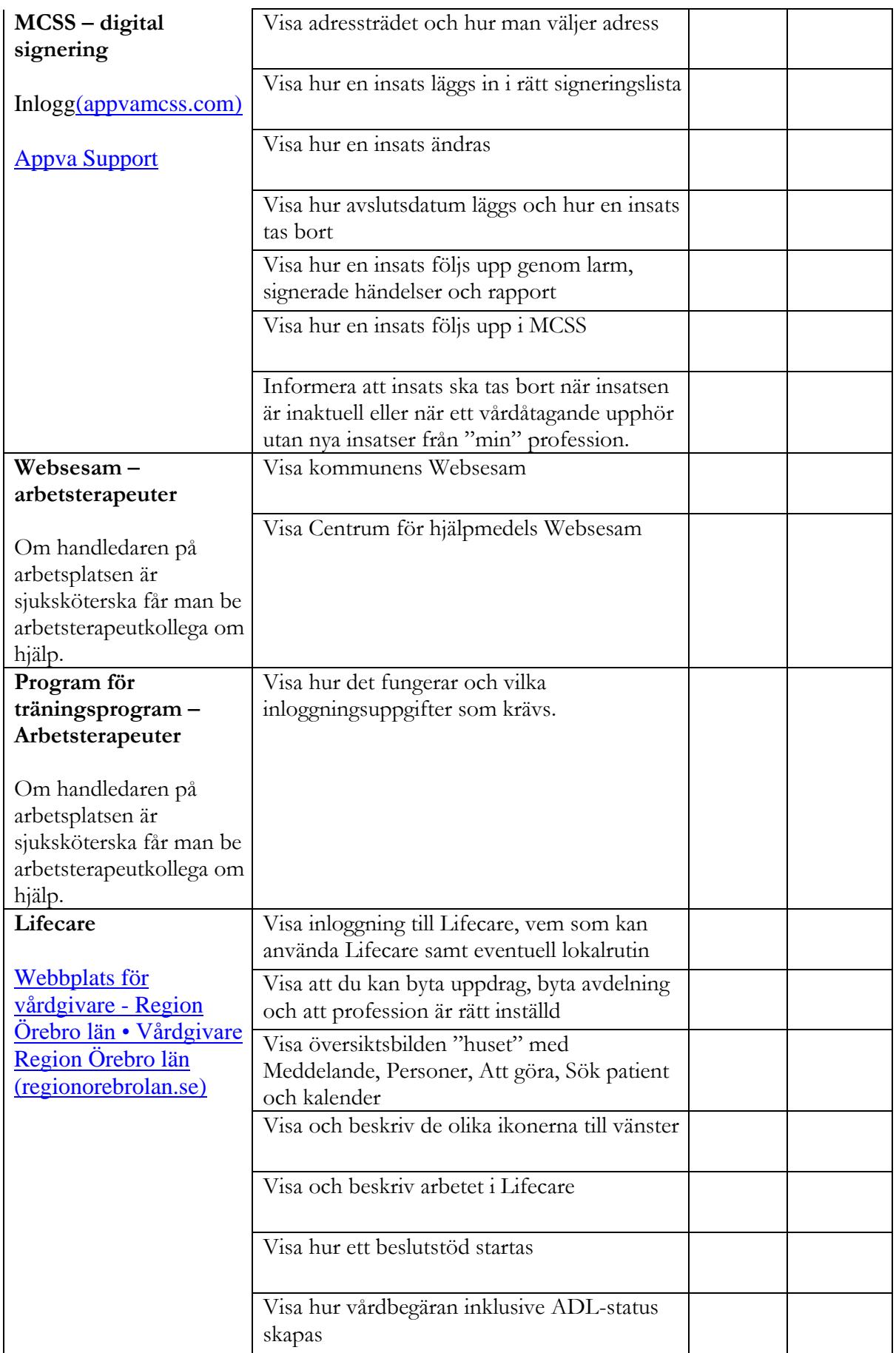

#### **2023-09-08**

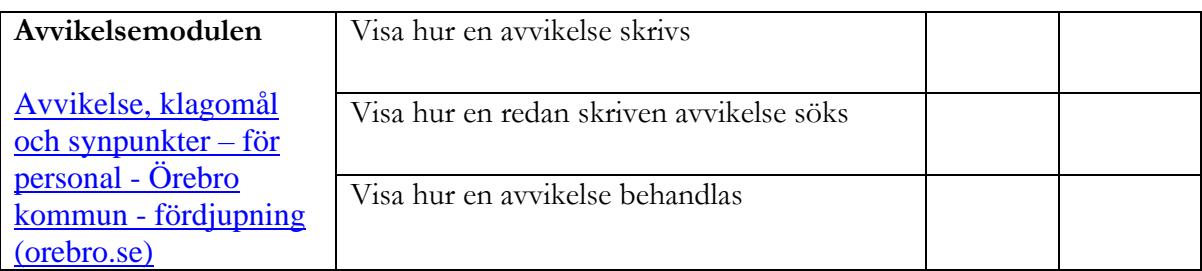

## **Utbildning enligt kompetensplan**

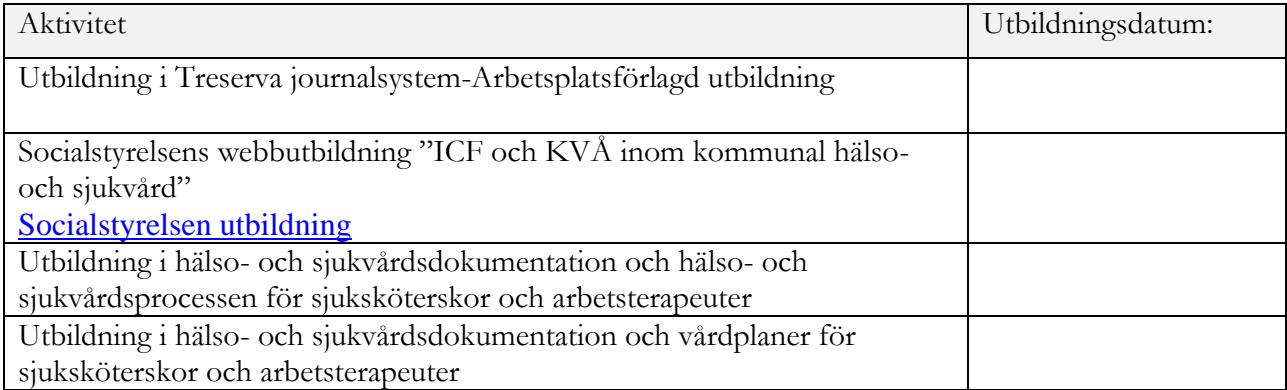